U Windowsu 7 naprimer kada je pregled datoteka podešen na Details onda imate pregled datoteka sa tipom datoteke (ekstenzijom).

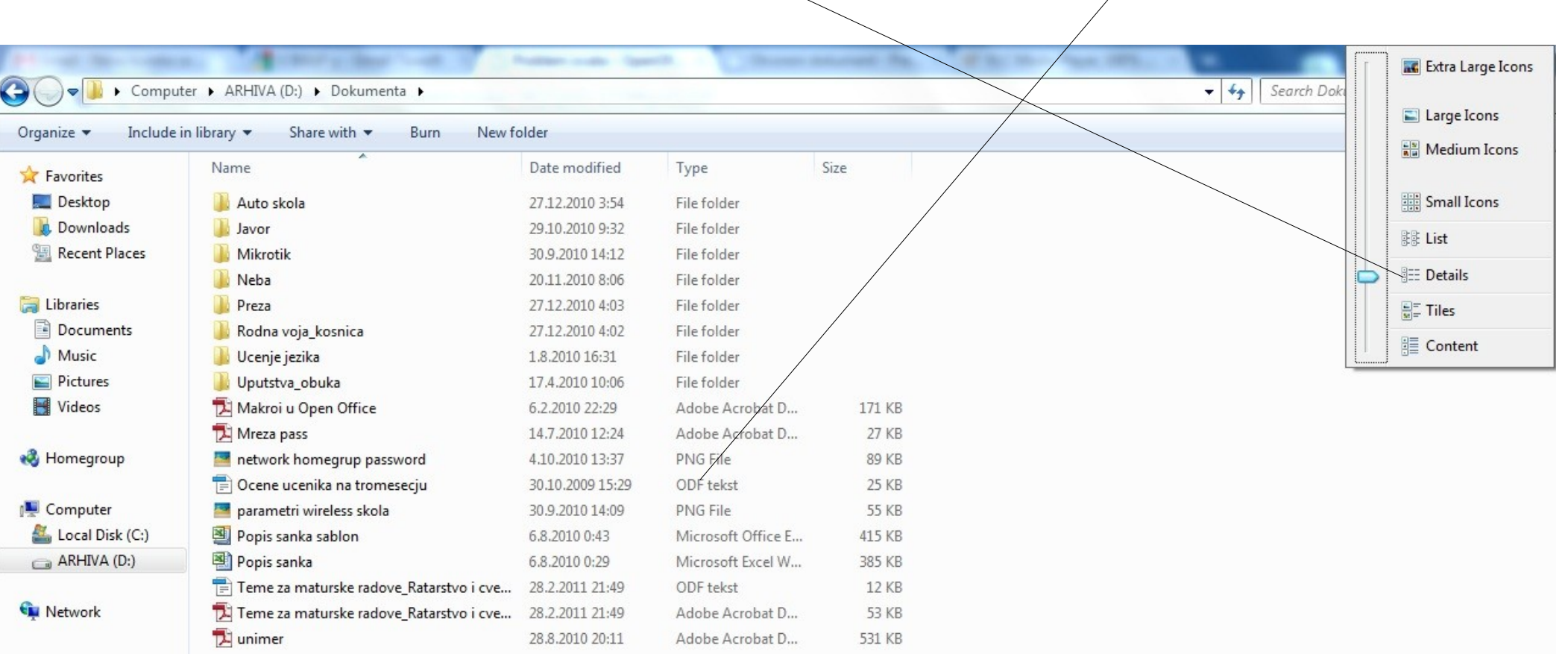

18 items

 $\rightarrow$ 

 $|**O**|$ 

E

 $\bullet$ 

 $\bigcirc$ 

雪

 $\circledcirc$ 

 $\frac{11:01}{2.4.2011}$ 

EN 画 ▲ | → | 普 all (0)